**VMware Fusion PC Migration Agent Crack Free [Updated-2022]**

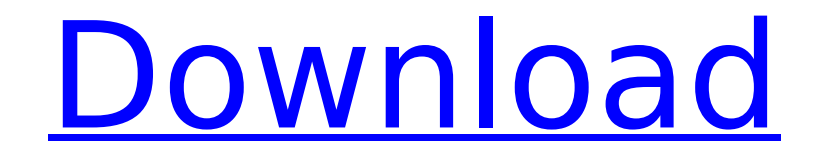

Makes it easy for the user to convert from a physical to a virtual environment. A simple tool, which does all the required configuration job for you automatically. The installation process can be carried out over a LAN, so all the necessary settings for the target machine can be included. Installs additional utilities With the VMware Converter it can be used to create new virtual machines and move the contents from one machine to another. Moreover, it is possible to convert an existing virtual machine to different formats by means of the conversion utility. This tool can convert Windows operating systems as well as

## VMware PKS virtual images. The

possibility to run an existing virtual machine on a physical system is not that easy. If the native software is no longer supported, it is worth upgrading it to a newer version. The migration tool allows performing the task in a straightforward manner. There is no requirement to use the team management and update software, but it is surely a good idea to make sure that the target is running the latest version of the operating system. Ensures the user experience is as smooth as possible. The process starts with the selection of the target, which is a physical system, and the passcode that is generated as a matter of course. The operation is carried out via the LAN and it

### takes a few minutes to reach the end of

the process. To use the tool, the manager has to be connected to the target system, after which the agent is setup and the installation of the utility can be started. Enables seamless conversion of the operating system. The migration tool allows converting a running Mac system to a virtual one without the need for changing the identity of the operating system. The agent displays all the necessary information and the process is carried out step by step. Furthermore, it is possible to convert the virtual system to different formats as indicated. Gives the user the ability to share the virtual computer between several Mac systems. The migration tool allows you to quickly

### move the virtual system to another Mac system. When the operation is finished,

the Windows OS is converted to the desired format and the virtual machine can be used by both the manager and target hosts. The installation process can be easily carried out and finished in no time. However, it is important to make sure that the operating system that is being moved is the latest and most stable version available. The migration process is carried out in a very reliable way. The migration tool works with the latest version of the Mac

**VMware Fusion PC Migration Agent Crack+ Free Download**

It creates an entirely virtualized environment in which all the hardware

### components are virtualized. The operation

is carried out via the local network, so both systems need to be connected to the same network. The utility is capable of turning a physical PC into a virtual environment. Moreover, it can convert a virtual machine to a different format. It can work with VMX, VMC, SV2I, TIB, SPF, PVS or Hyper-V virtual machines. In the same way as above, the PC Migration Agent allows for a straightforward turn of a PC into a virtual one. Moreover, it can be used to convert the running machine to a different format. Comfort The tool doesn't use any active measures for controlling the entire procedure. The PC Migration Agent allows for instantaneous results and does not make a detour while the process

## goes on. In the meantime, the tool works

with a multitude of options, in addition to the aforementioned option. Some of these include employing snapshots, copying files, splitting disks and even fetching the complete software installation from the source-host. What is better, the tool comes with a feature that is capable of burning the ISO file downloaded from the source-host to a virtual CD. It's often difficult for a user to set up a new operating system. It entails coming up with the required drivers for all the hardware to be used in the new environment. It's a long-winded process that many users would rather not bother with. VMware Fusion PC Migration Agent is, as the name suggests, designed to

simplify the process of changing a hardware configuration. If the host PC is a source-host, the task should become a lot easier as the procedure will be done directly on the source-host. All the necessary drivers can be installed on the source-host and the first new version of Windows will be installed straight into the guest VM. Simple and Straightforward with options Another specific aspect of the utility is that it can convert the currently running machine to a virtual one. What's more, the migrated virtual environment can be converted to a different format as well. It is possible for the users to get a better understanding of the connection between the virtual environment and the source-host. All the files and data that

have been used by the guest are mirrored to the source-host after conversion. Dependable VMware Fusion PC Migration Agent is one of the most reliable methods for converting b7e8fdf5c8

Backed by NSX, VMware vSphere, and other tools, VMware Fusion is the only supported virtualization solution for Mac that enables users to run Windows and other operating systems within a native environment. Works with VMs installed via VMWare Fusion Download The utility is available to be downloaded on VMware's developer website, however, it should also be noted that the application is not supported by the manufacturer, so the need to find the right fit for the problem is still there. For more details about the process and free downloads check out the official website. Do you know what a VPN is, and how it can help you? Virtual private

network (VPN) services allow you to encrypt your Internet traffic and make it appear as if you are connected to any location on the Internet, regardless of the actual location of your computer. Protecting your online identity Is your computer name associated with your personal information and habits? You can control where that information goes online by securing your computer against hackers, viruses, and other malicious individuals, by hiding your identity behind a different IP address. To understand how a VPN can help you, it is important to know how the Internet works. Internet services such as email and online games are usually hosted on large servers called server farms. Servers are distributed

### across the world to achieve faster network

speeds and better service availability. Most companies and online services use the.com,.co.uk,.org, or.net top-level domains (TLDs). That's why if your PC is associated with a specific address, it will be much harder for hackers or computer viruses to infiltrate your personal information. This means that anyone who was able to obtain your computer's IP address can obtain your personal information, including your email address, home address, and other information that you might have shared online. A VPN service provides you with a different IP address, which will make it look as if you are connected to a server in a different location. This enables you to get access to

### a website, such as Microsoft's Office, without your personal information being compromised. Some may be familiar with the term VPN, but the average person has little to no idea of how it can help protect their data from hackers and other malicious individuals. How a VPN works There are two primary types of VPN: Open VPN, and Layer 2 VPN. Open VPN is freely available to anyone with a supported

device,

**What's New in the?**

This is a computer program that provides an easy way to migrate any virtual machine created with VMware. User can migrate his/her physical machines to virtual environment, this is very useful in

## certain industries like banking and

education, where different virtual machines can be used to work with different clients. Get to know more about the VMware Fusion PC Migration Agent: VMware Fusion PC Migration Agent is a special tool which gives us the ability to migrate any virtual machine created with VMware from a physical PC to VMware Fusion. Now, start your PC and follow the instructions in the window to attach your virtual machine to your PC. Now, log into your Windows host as an administrator and attach your new virtual machine to VMware Fusion. Open the Windows virtual machine configuration in VMware Fusion. Click the download button on the bottom right corner of the window to download

# the PC migration agent. Install the PC

migration agent in VMware Fusion and run it. You need to select the option that best suits your needs. If you want to convert a virtual machine to a virtual machine, then select the option Convert. The instructions on the screen will help you in the process. After the process has been completed, enter a password and click Proceed. It is recommended that you create a password for this job in order to prevent unauthorized access to the system. After the setup process is complete, close the VMware Fusion and launch the Windows virtual machine. At the login screen of the Windows virtual machine, enter the password and log into the system. That's it! You have successfully migrated your

### physical machine to VMware Fusion. If you

are using Windows 7, then you can skip the process to convert the virtual machine to VMware Fusion. You can convert your virtual machine to VMware Fusion without installing it on VMware Fusion through VMware Fusion PC Migration Agent. VMware Fusion PC Migration Agent has a great potential to change the way virtualization systems are handled. Using the software, users can convert their virtual machines to VMware Fusion. One more benefit is that it comes with the tools to convert a virtual machine to VMware Fusion, to VMware Fusion Pro, VMware Player or to VMware Fusion SE. Nutshell is a computer screen recording tool that lets you record your actions. It

records you moving your mouse, typing your input and other actions you perform on your computer. With this tool, you can record your system or any object you want to see what it looks like

**System Requirements:**

Operating System: Microsoft® Windows® XP (Service Pack 2) or later, or Mac® OS X v.10.0 or later Internet Browser: Microsoft<sup>®</sup> Internet Explorer<sup>®</sup> 6 or later, or Mozilla® Firefox® 3 or later For more information on the new iPad, please visit the Apple® web site: www.apple.com [1] Apple will be releasing iOS 5 beta 3 this evening. We will add more details as this release becomes available. Release Notes iOS 5 introduces an all-new OS for iPhone,

[https://www.artec3d.com/ko/system/files/webform/business\\_development/garden-glimpses-4-theme.pdf](https://www.artec3d.com/ko/system/files/webform/business_development/garden-glimpses-4-theme.pdf) <https://sandylaneestatebeachclub.com/wp-content/uploads/2022/07/fauham.pdf>

[https://thaiherbbank.com/social/upload/files/2022/07/ReAuqW5dLk25NtmdtisU\\_04\\_2123e836e44d5f7eb7e5f](https://thaiherbbank.com/social/upload/files/2022/07/ReAuqW5dLk25NtmdtisU_04_2123e836e44d5f7eb7e5f1bcd10ff78f_file.pdf) [1bcd10ff78f\\_file.pdf](https://thaiherbbank.com/social/upload/files/2022/07/ReAuqW5dLk25NtmdtisU_04_2123e836e44d5f7eb7e5f1bcd10ff78f_file.pdf)

<https://ideaboz.com/2022/07/04/dreamscene-seven-crack-updated-2022/>

<https://www.rentbd.net/fixcleaner-1-3-3705-free-pc-windows-2022-new/>

[http://www.4aquan.com/wp-content/uploads/2022/07/CS\\_Stats.pdf](http://www.4aquan.com/wp-content/uploads/2022/07/CS_Stats.pdf)

https://medialabs.asia/wp-content/uploads/2022/07/Windows\_Hosts\_File\_Manager\_Crack\_\_With\_Full\_Keyge [n\\_Free\\_Download\\_PCWindows\\_April2022.pdf](https://medialabs.asia/wp-content/uploads/2022/07/Windows_Hosts_File_Manager__Crack___With_Full_Keygen_Free_Download_PCWindows_April2022.pdf)

[https://x-streem.com/upload/files/2022/07/8gMDd6glFQNBdBNsADyL\\_04\\_824172b539a08127b5c44186694b](https://x-streem.com/upload/files/2022/07/8gMDd6glFQNBdBNsADyL_04_824172b539a08127b5c44186694b5403_file.pdf) [5403\\_file.pdf](https://x-streem.com/upload/files/2022/07/8gMDd6glFQNBdBNsADyL_04_824172b539a08127b5c44186694b5403_file.pdf)

<http://www.giffa.ru/financeloans/picsresizer-crack-with-serial-key-free-win-mac/>

[https://black-affluence.com/social/upload/files/2022/07/TfJYQsVqCTpsjeZ8MJZD\\_04\\_2123e836e44d5f7eb7e5f](https://black-affluence.com/social/upload/files/2022/07/TfJYQsVqCTpsjeZ8MJZD_04_2123e836e44d5f7eb7e5f1bcd10ff78f_file.pdf) [1bcd10ff78f\\_file.pdf](https://black-affluence.com/social/upload/files/2022/07/TfJYQsVqCTpsjeZ8MJZD_04_2123e836e44d5f7eb7e5f1bcd10ff78f_file.pdf)

<https://thejazmin.com/wp-content/uploads/2022/07/fylbkafl.pdf>

[https://smartbizad.com/advert/ml\\_ipod-activation-code-2022/](https://smartbizad.com/advert/ml_ipod-activation-code-2022/)

<http://www.teploobmenka.ru/advert/teploobmennik-titanovyj/>

<https://astrofiz.ro/wp-content/uploads/2022/07/anikirs.pdf>

<https://powerful-mountain-27583.herokuapp.com/iestmyl.pdf>

[https://callejondigital.com/wp-](https://callejondigital.com/wp-content/uploads/2022/07/DSK_ElectriK_GuitarZ_Crack_WinMac_Latest_2022.pdf)

[content/uploads/2022/07/DSK\\_ElectriK\\_GuitarZ\\_Crack\\_WinMac\\_Latest\\_2022.pdf](https://callejondigital.com/wp-content/uploads/2022/07/DSK_ElectriK_GuitarZ_Crack_WinMac_Latest_2022.pdf)

[https://www.hotels-valdys.fr/computerscomputer-certification/automatically-log-wifi-signal-strength-over-](https://www.hotels-valdys.fr/computerscomputer-certification/automatically-log-wifi-signal-strength-over-time-software-crack)

[time-software-crack](https://www.hotels-valdys.fr/computerscomputer-certification/automatically-log-wifi-signal-strength-over-time-software-crack)

[https://imeobi.io/upload/files/2022/07/aBJ3LYDtCgNFovCpbAqU\\_04\\_2123e836e44d5f7eb7e5f1bcd10ff78f\\_file.](https://imeobi.io/upload/files/2022/07/aBJ3LYDtCgNFovCpbAqU_04_2123e836e44d5f7eb7e5f1bcd10ff78f_file.pdf) [pdf](https://imeobi.io/upload/files/2022/07/aBJ3LYDtCgNFovCpbAqU_04_2123e836e44d5f7eb7e5f1bcd10ff78f_file.pdf)

<http://lovelyonadime.com/?p=1724>

<https://swisshtechnologies.com/eqrm-crack-free-download-for-pc/>